#### HTML 5

- 13 ISBN 9787302287360
- 10 ISBN 7302287368

出版时间:2012-8

页数:279

版权说明:本站所提供下载的PDF图书仅提供预览和简介以及在线试读,请支持正版图书。

#### www.tushu000.com

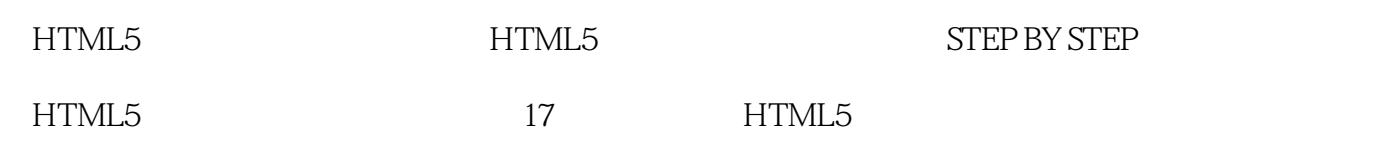

 $\chi$ 开发的丰富经验,曾参加过微软多项重大产品、服务和技术的研制,包括为Windows Phone Windows Server/Client/Security, SQL Server, Exchange Server, MSN, COM+ Services, Windows<br>Mediate IT Medi以及微软内部IT工具等。方敏曾在清华大学获得电子工程学士和硕士学位,在美国新墨西哥技术 Windows Phone Microsoft Dynamics  $CRM$  $\Omega$  if the  $\Omega$  is the  $\Omega$  matrix  $\Omega$  is the  $\Omega$  $10$ Windows XP Vista, Windows<br>7<br>Life Ca

7的正版增值项目及与微软Life Cam有关的软件测试。郭艳春拥有哈尔滨工业大学计算机学士学位和硕

*Page 3*

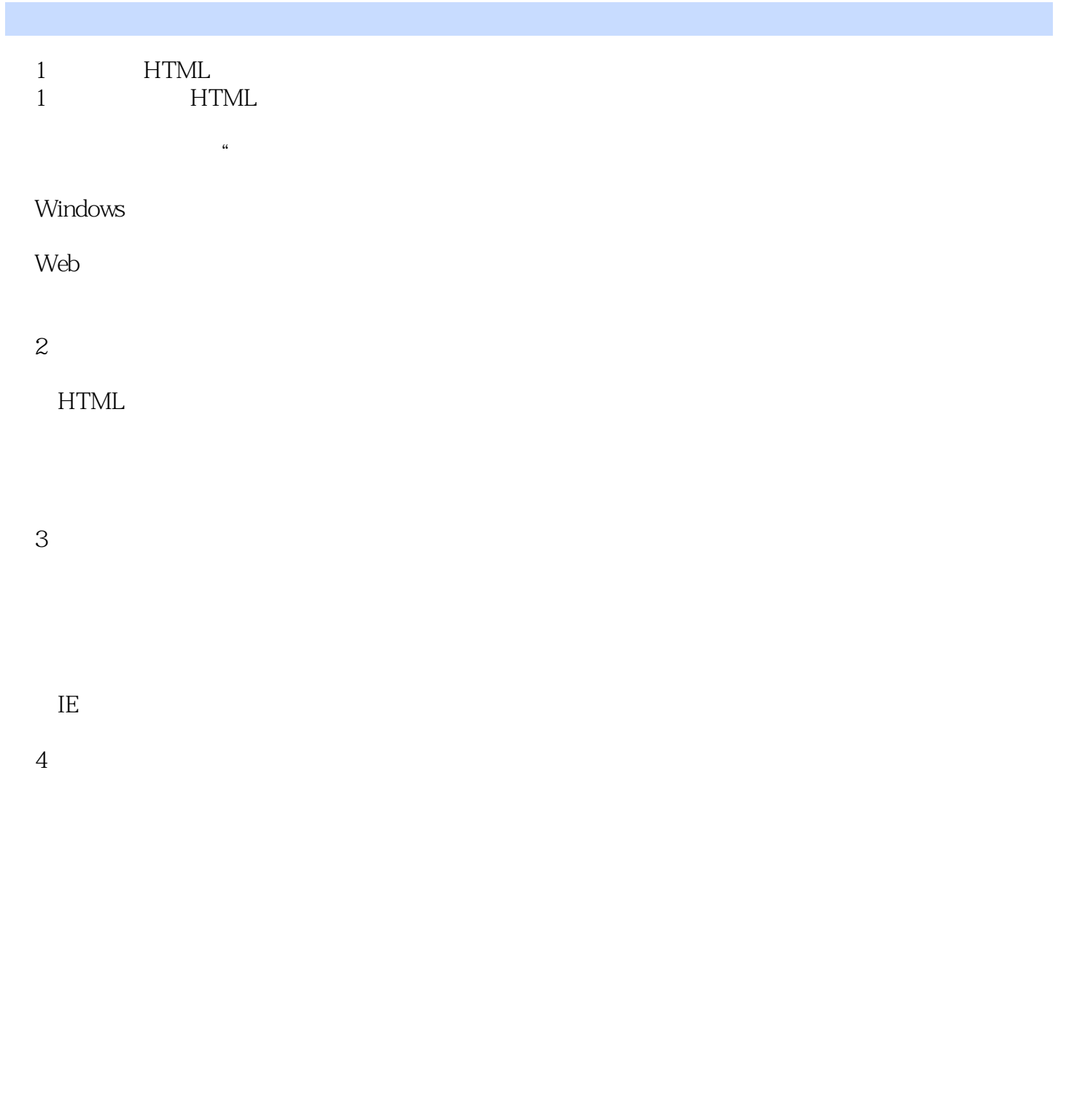

 $5<sub>5</sub>$ 

e-mail

# $6\,$

 $\overline{7}$  $\overline{7}$ 

要点  $8<sub>5</sub>$ 

第9章 图像显示

 $10$ 

 $11$ 

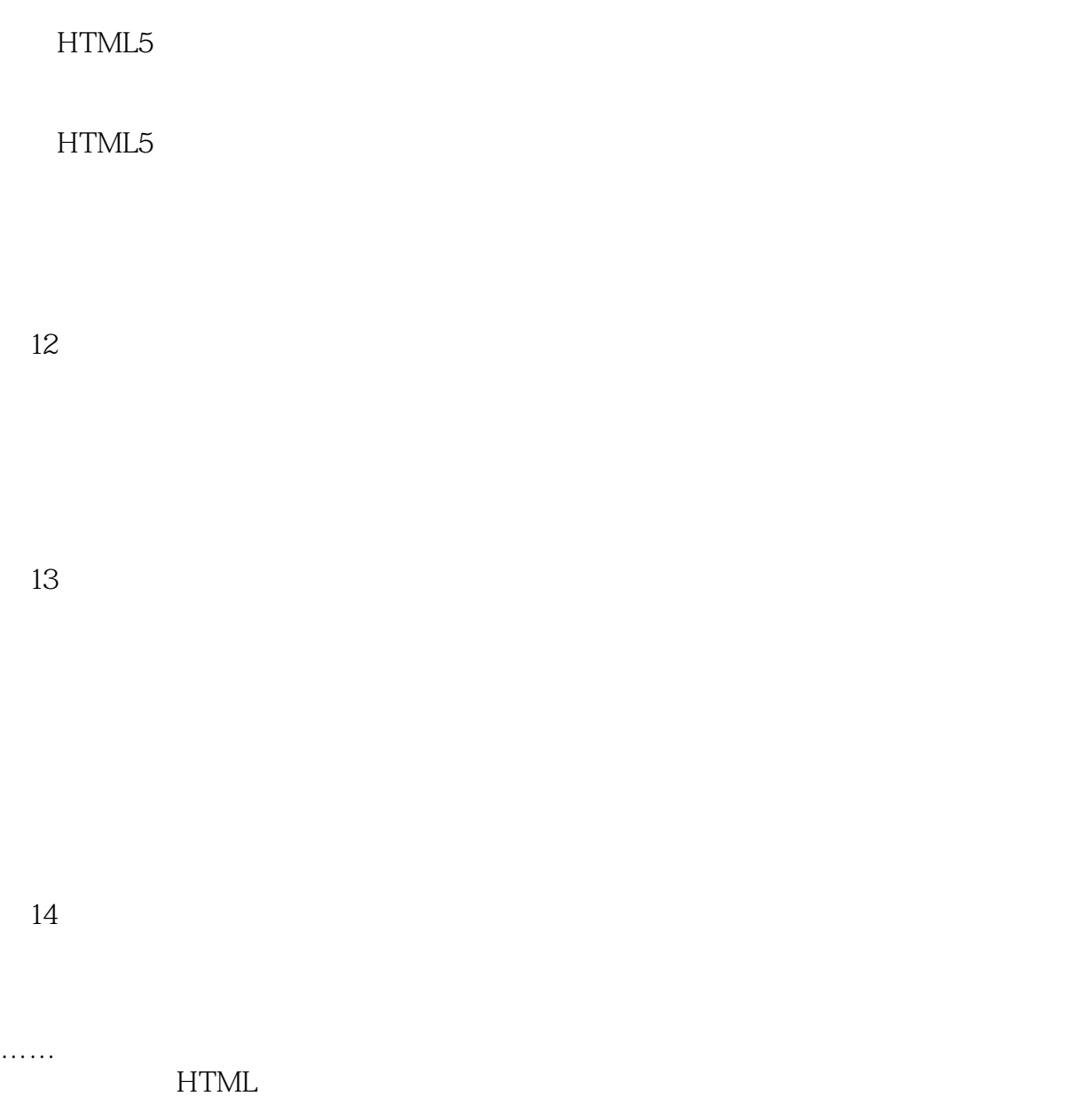

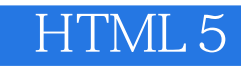

HTML 5 Step by Step

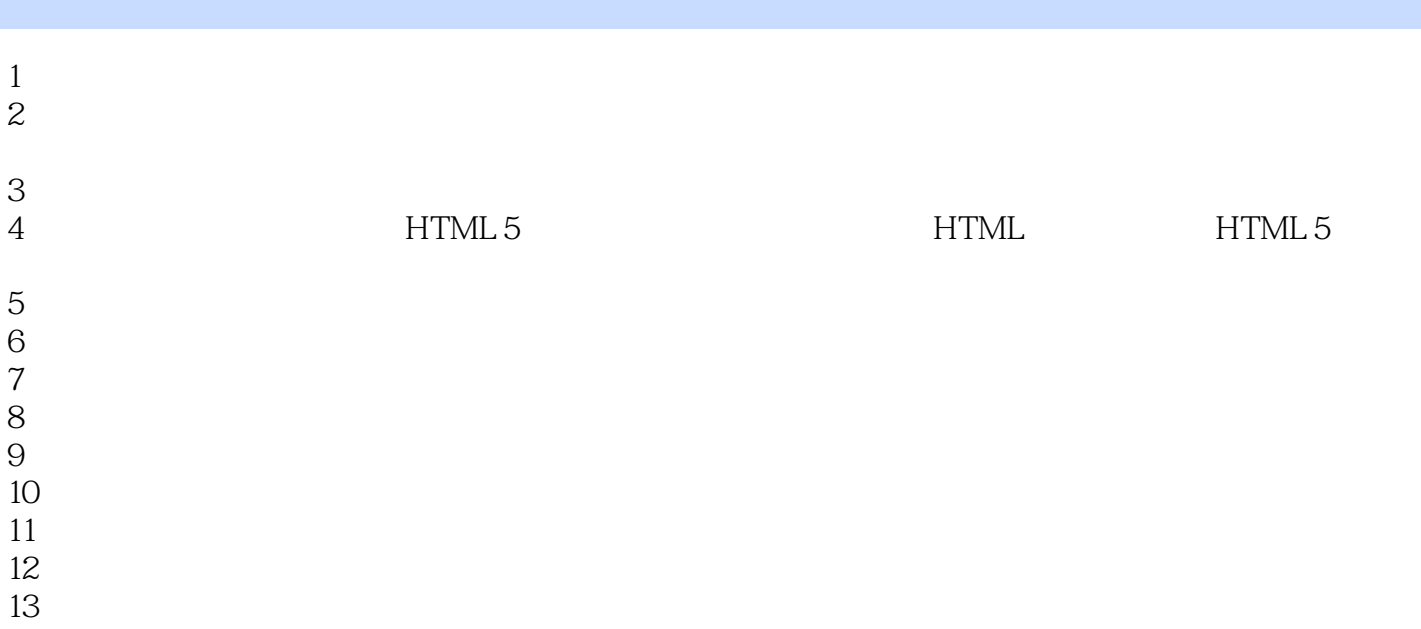

 $1$ 

HTML5 HTML4,XHTML.

本站所提供下载的PDF图书仅提供预览和简介,请支持正版图书。

:www.tushu000.com